# **Inhaltsverzeichnis**

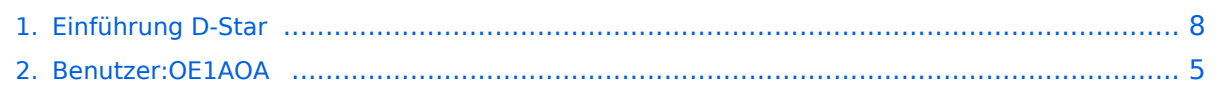

# **Einführung D-Star**

[Versionsgeschichte interaktiv durchsuchen](https://wiki.oevsv.at) [VisuellWikitext](https://wiki.oevsv.at)

## **[Version vom 1. Oktober 2009, 13:59 Uhr](#page-7-0) [\(Quelltext anzeigen\)](#page-7-0)** [OE1AOA](#page-4-0) [\(Diskussion](https://wiki.oevsv.at/w/index.php?title=Benutzer_Diskussion:OE1AOA&action=view) | [Beiträge\)](https://wiki.oevsv.at/wiki/Spezial:Beitr%C3%A4ge/OE1AOA)

[\(→Geräte\)](#page-8-0) [← Zum vorherigen Versionsunterschied](#page-7-0)

#### **[Version vom 1. Oktober 2009, 14:01 Uhr](#page-7-0) ([Quelltext anzeigen](#page-7-0))**

[OE1AOA](#page-4-0) ([Diskussion](https://wiki.oevsv.at/w/index.php?title=Benutzer_Diskussion:OE1AOA&action=view) | [Beiträge](https://wiki.oevsv.at/wiki/Spezial:Beitr%C3%A4ge/OE1AOA)) ([→QRG für Wien-AKH:](#page-8-1)) [Zum nächsten Versionsunterschied →](#page-7-0)

#### **Zeile 20: Zeile 20:**

**+**

Repeater: OE1XDS B < br />
Repeater: OE1XDS B < br />
Repeater: OE1XDS B < br />
Repeater: OE1XDS B < br />
Repeater: OE1XDS B < br />
Repeater: OE1XDS B < br />
Repeater: OE1XDS B < br />
Repeater: OE1XDS B < br />
Repeat

Frequenz: 438,525 MHz - Shift -7,600 MHz Frequenz: 438,525 MHz - Shift -7,600 MHz

**Frequenz: 1.298,650 MHz - Shift -28,0 MHz** 

Standort: Standort: Standort: Standort: Standort: Standort: Standort: Standort: Standort: Standort: Standort: Standort: Standort: Standort: Standort: Standort: Standort: Standort: Standort: Standort: Standort: Standort: St

# Version vom 1. Oktober 2009, 14:01 Uhr

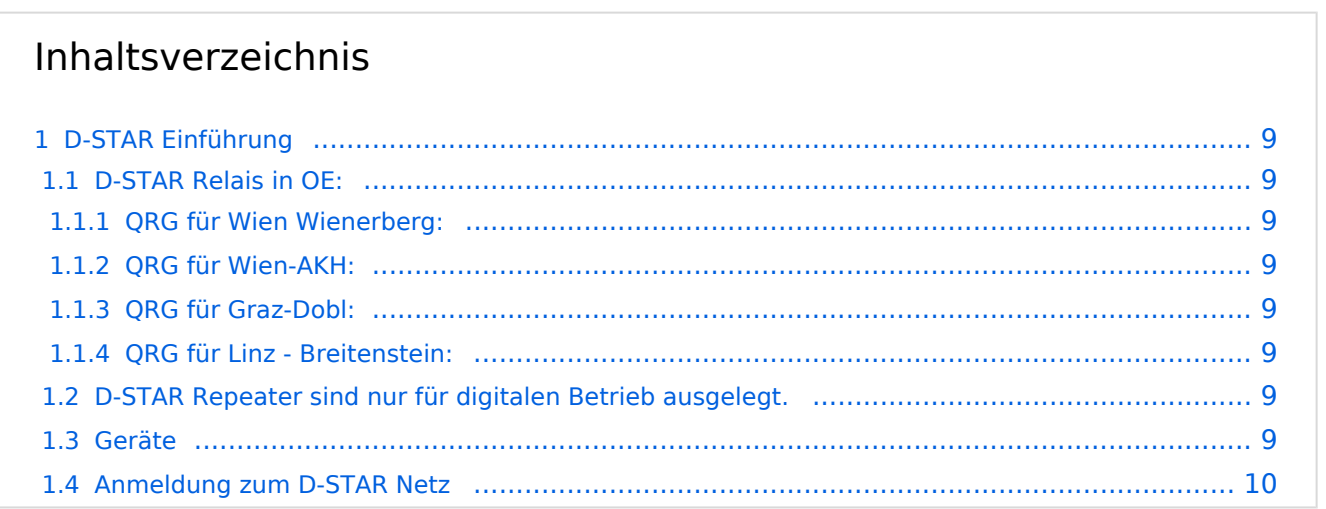

# D-STAR Einführung

## **D-STAR Relais in OE:**

#### QRG für Wien Wienerberg:

Repeater: OE1XCA C

Frequenz: 145.750 MHz - Shift -0.600 MHz

Standort: Wienerberg

#### QRG für Wien-AKH:

Repeater: OE1XDS B Frequenz: 438,525 MHz - Shift -7,600 MHz Frequenz: 1.298,650 MHz - Shift -28,0 MHz

Standort: AKH Wien 1090

#### QRG für Graz-Dobl:

Repeater: OE6XDE B(neues Rufzeichen) Frequenz: 438,900 MHZ - Shift - 7,600 MHz Standort: Sender DOBL

#### QRG für Linz - Breitenstein:

Repeater: OE5XOL B Frequenz: 438,525 - Shift - 7,600 MHz Standort: Breitenstein

## **D-STAR Repeater sind nur für digitalen Betrieb ausgelegt.**

Analoge Signale werden nicht "repeatet", hingegen können manche analoge Repeater digitale Signale umsetzen, die Verbindung ins D-STAR Netz ist jedoch hier nicht möglich.

### **Geräte**

Derzeit gibt es nur wenige Geräte , welche D-STAR fähig sind:

ICOM IC-E91 (Duobänder, portabel) ICOM IC-E92D (Duobänder, portabel, Digital-Unit eingebaut, aber GPS-Maus nur in externem Mikro) ICOM IC-E2820 (Duobänder, mobil und/oder fix)

# **BlueSpice4**

ICOM IC-2200H (2-Meter) (mobil und/oder fix) ICOM ID-1 (23cm, DV Mode bereits eingebaut) ICOM IC-V82 (Monobänder 2Meter) ICOM IC-U82 (Monobänder 70cm) ICOM ID-E880 (neu, DV Mode bereits eingebaut) ICOM IC-E80D (neu, DV Mode bereits eingebaut)

Alle anderen Geräte brauchen eine entsprechende Erweiterung mit einer "digital" UNIT.

Von den anderen Herstellern wird ev. für nächstes (2009) Jahr ein D-Star-taugliches Gerät in Aussicht gestellt.

# **Anmeldung zum D-STAR Netz**

Für die Benützung der D-STAR Repeater und Gateways ist eine einmalige Anmeldung (kostenlos) notwendig (wie bei Echolink). Anmeldungen können auf dieser Seite durchgeführt werden: [Taunus Relais GruppeLink](http://www.trg-radio.de/0217.shtml)

Eine Bestätigung gibt es nicht. Die Anmeldung wird händisch durchgeführt. Durchschnittlich dauert es 24 Stunden. Wenn man über ein Gateway (z.B.: "OE1XDS G") - nicht lokal - ein Gespräch führen kann ist man angemeldet.

Man ist auf dieser Seite: [D-STAR Users](http://www.dstarusers.org/lastheard.php) sichtbar, auch wenn noch keine internationale Anmeldung durchgeführt wurde.

Wer bereits ein digitaltaugliches Gerät besitzt, kann sich gerne beim Autor oder bei OE1AOA melden - "hier wird ihnen geholfen".

# <span id="page-4-0"></span>**Einführung D-Star: Unterschied zwischen den Versionen**

[Versionsgeschichte interaktiv durchsuchen](https://wiki.oevsv.at) [VisuellWikitext](https://wiki.oevsv.at)

# **[\(Quelltext anzeigen\)](#page-7-0)** [OE1AOA](#page-4-0) [\(Diskussion](https://wiki.oevsv.at/w/index.php?title=Benutzer_Diskussion:OE1AOA&action=view) | [Beiträge\)](https://wiki.oevsv.at/wiki/Spezial:Beitr%C3%A4ge/OE1AOA) [\(→Geräte\)](#page-5-0) [← Zum vorherigen Versionsunterschied](#page-7-0)

#### **[Version vom 1. Oktober 2009, 13:59 Uhr](#page-7-0) [Version vom 1. Oktober 2009, 14:01 Uhr](#page-7-0) ([Quelltext anzeigen](#page-7-0))**

[OE1AOA](#page-4-0) ([Diskussion](https://wiki.oevsv.at/w/index.php?title=Benutzer_Diskussion:OE1AOA&action=view) | [Beiträge](https://wiki.oevsv.at/wiki/Spezial:Beitr%C3%A4ge/OE1AOA)) ([→QRG für Wien-AKH:](#page-5-1)) [Zum nächsten Versionsunterschied →](#page-7-0)

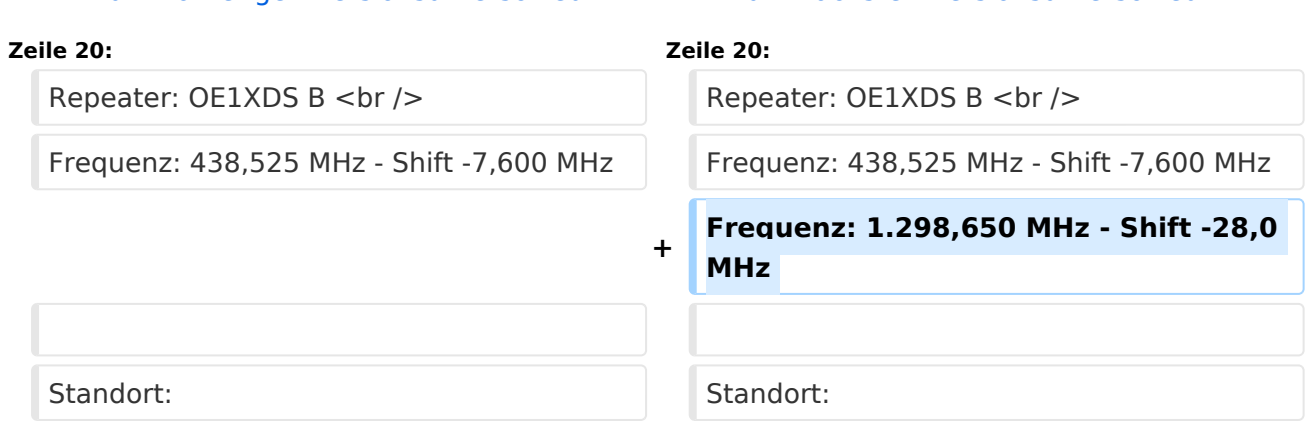

# Version vom 1. Oktober 2009, 14:01 Uhr

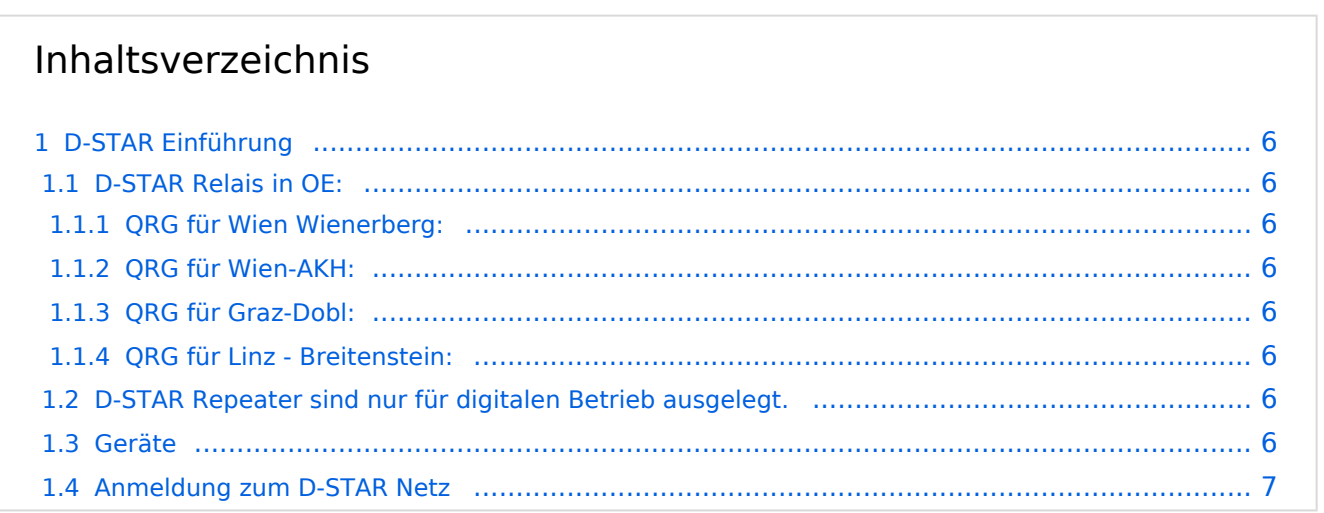

# <span id="page-5-2"></span>D-STAR Einführung

## <span id="page-5-3"></span>**D-STAR Relais in OE:**

#### <span id="page-5-4"></span>QRG für Wien Wienerberg:

Repeater: OE1XCA C

Frequenz: 145.750 MHz - Shift -0.600 MHz

Standort: Wienerberg

#### <span id="page-5-1"></span>QRG für Wien-AKH:

Repeater: OE1XDS B Frequenz: 438,525 MHz - Shift -7,600 MHz Frequenz: 1.298,650 MHz - Shift -28,0 MHz

Standort: AKH Wien 1090

#### <span id="page-5-5"></span>QRG für Graz-Dobl:

Repeater: OE6XDE B(neues Rufzeichen) Frequenz: 438,900 MHZ - Shift - 7,600 MHz Standort: Sender DOBL

#### <span id="page-5-6"></span>QRG für Linz - Breitenstein:

Repeater: OE5XOL B Frequenz: 438,525 - Shift - 7,600 MHz Standort: Breitenstein

## <span id="page-5-7"></span>**D-STAR Repeater sind nur für digitalen Betrieb ausgelegt.**

Analoge Signale werden nicht "repeatet", hingegen können manche analoge Repeater digitale Signale umsetzen, die Verbindung ins D-STAR Netz ist jedoch hier nicht möglich.

### <span id="page-5-0"></span>**Geräte**

Derzeit gibt es nur wenige Geräte , welche D-STAR fähig sind:

ICOM IC-E91 (Duobänder, portabel) ICOM IC-E92D (Duobänder, portabel, Digital-Unit eingebaut, aber GPS-Maus nur in externem Mikro) ICOM IC-E2820 (Duobänder, mobil und/oder fix)

# **BlueSpice4**

ICOM IC-2200H (2-Meter) (mobil und/oder fix) ICOM ID-1 (23cm, DV Mode bereits eingebaut) ICOM IC-V82 (Monobänder 2Meter) ICOM IC-U82 (Monobänder 70cm) ICOM ID-E880 (neu, DV Mode bereits eingebaut) ICOM IC-E80D (neu, DV Mode bereits eingebaut)

Alle anderen Geräte brauchen eine entsprechende Erweiterung mit einer "digital" UNIT.

Von den anderen Herstellern wird ev. für nächstes (2009) Jahr ein D-Star-taugliches Gerät in Aussicht gestellt.

# <span id="page-6-0"></span>**Anmeldung zum D-STAR Netz**

Für die Benützung der D-STAR Repeater und Gateways ist eine einmalige Anmeldung (kostenlos) notwendig (wie bei Echolink). Anmeldungen können auf dieser Seite durchgeführt werden: [Taunus Relais GruppeLink](http://www.trg-radio.de/0217.shtml)

Eine Bestätigung gibt es nicht. Die Anmeldung wird händisch durchgeführt. Durchschnittlich dauert es 24 Stunden. Wenn man über ein Gateway (z.B.: "OE1XDS G") - nicht lokal - ein Gespräch führen kann ist man angemeldet.

Man ist auf dieser Seite: [D-STAR Users](http://www.dstarusers.org/lastheard.php) sichtbar, auch wenn noch keine internationale Anmeldung durchgeführt wurde.

Wer bereits ein digitaltaugliches Gerät besitzt, kann sich gerne beim Autor oder bei OE1AOA melden - "hier wird ihnen geholfen".

# <span id="page-7-0"></span>**Einführung D-Star: Unterschied zwischen den Versionen**

[Versionsgeschichte interaktiv durchsuchen](https://wiki.oevsv.at) [VisuellWikitext](https://wiki.oevsv.at)

# **[\(Quelltext anzeigen\)](#page-7-0)** [OE1AOA](#page-4-0) [\(Diskussion](https://wiki.oevsv.at/w/index.php?title=Benutzer_Diskussion:OE1AOA&action=view) | [Beiträge\)](https://wiki.oevsv.at/wiki/Spezial:Beitr%C3%A4ge/OE1AOA) [\(→Geräte\)](#page-8-0) [← Zum vorherigen Versionsunterschied](#page-7-0)

#### **[Version vom 1. Oktober 2009, 13:59 Uhr](#page-7-0) [Version vom 1. Oktober 2009, 14:01 Uhr](#page-7-0) ([Quelltext anzeigen](#page-7-0))**

[OE1AOA](#page-4-0) ([Diskussion](https://wiki.oevsv.at/w/index.php?title=Benutzer_Diskussion:OE1AOA&action=view) | [Beiträge](https://wiki.oevsv.at/wiki/Spezial:Beitr%C3%A4ge/OE1AOA)) ([→QRG für Wien-AKH:](#page-8-1)) [Zum nächsten Versionsunterschied →](#page-7-0)

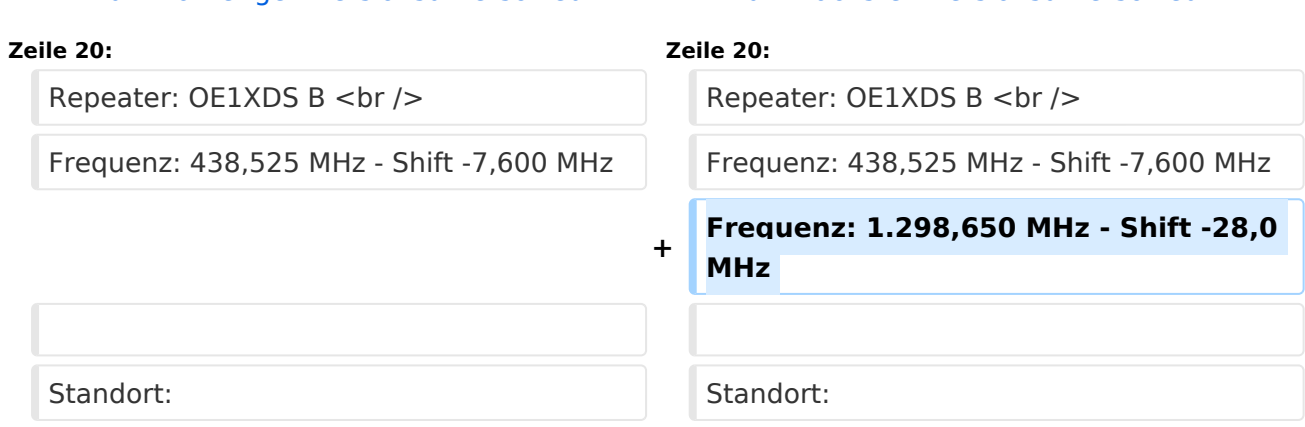

# Version vom 1. Oktober 2009, 14:01 Uhr

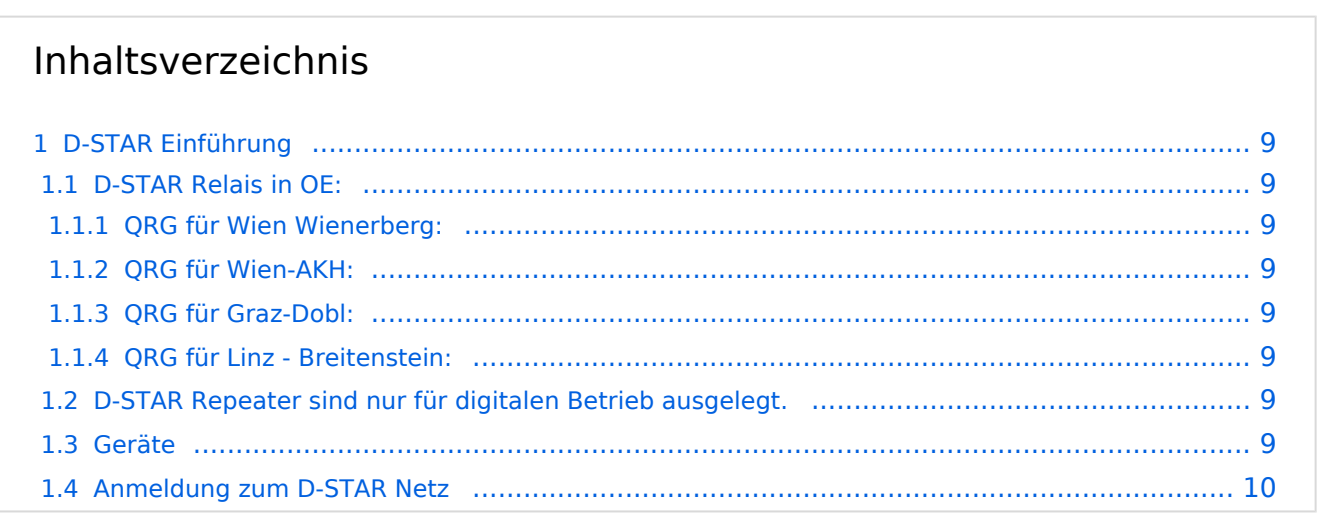

## <span id="page-8-2"></span>D-STAR Einführung

## <span id="page-8-3"></span>**D-STAR Relais in OE:**

#### <span id="page-8-4"></span>QRG für Wien Wienerberg:

Repeater: OE1XCA C

Frequenz: 145.750 MHz - Shift -0.600 MHz

Standort: Wienerberg

#### <span id="page-8-1"></span>QRG für Wien-AKH:

Repeater: OE1XDS B Frequenz: 438,525 MHz - Shift -7,600 MHz Frequenz: 1.298,650 MHz - Shift -28,0 MHz

Standort: AKH Wien 1090

#### <span id="page-8-5"></span>QRG für Graz-Dobl:

Repeater: OE6XDE B(neues Rufzeichen) Frequenz: 438,900 MHZ - Shift - 7,600 MHz Standort: Sender DOBL

#### <span id="page-8-6"></span>QRG für Linz - Breitenstein:

Repeater: OE5XOL B Frequenz: 438,525 - Shift - 7,600 MHz Standort: Breitenstein

## <span id="page-8-7"></span>**D-STAR Repeater sind nur für digitalen Betrieb ausgelegt.**

Analoge Signale werden nicht "repeatet", hingegen können manche analoge Repeater digitale Signale umsetzen, die Verbindung ins D-STAR Netz ist jedoch hier nicht möglich.

### <span id="page-8-0"></span>**Geräte**

Derzeit gibt es nur wenige Geräte , welche D-STAR fähig sind:

ICOM IC-E91 (Duobänder, portabel) ICOM IC-E92D (Duobänder, portabel, Digital-Unit eingebaut, aber GPS-Maus nur in externem Mikro) ICOM IC-E2820 (Duobänder, mobil und/oder fix)

# **BlueSpice4**

ICOM IC-2200H (2-Meter) (mobil und/oder fix) ICOM ID-1 (23cm, DV Mode bereits eingebaut) ICOM IC-V82 (Monobänder 2Meter) ICOM IC-U82 (Monobänder 70cm) ICOM ID-E880 (neu, DV Mode bereits eingebaut) ICOM IC-E80D (neu, DV Mode bereits eingebaut)

Alle anderen Geräte brauchen eine entsprechende Erweiterung mit einer "digital" UNIT.

Von den anderen Herstellern wird ev. für nächstes (2009) Jahr ein D-Star-taugliches Gerät in Aussicht gestellt.

# <span id="page-9-0"></span>**Anmeldung zum D-STAR Netz**

Für die Benützung der D-STAR Repeater und Gateways ist eine einmalige Anmeldung (kostenlos) notwendig (wie bei Echolink). Anmeldungen können auf dieser Seite durchgeführt werden: [Taunus Relais GruppeLink](http://www.trg-radio.de/0217.shtml)

Eine Bestätigung gibt es nicht. Die Anmeldung wird händisch durchgeführt. Durchschnittlich dauert es 24 Stunden. Wenn man über ein Gateway (z.B.: "OE1XDS G") - nicht lokal - ein Gespräch führen kann ist man angemeldet.

Man ist auf dieser Seite: [D-STAR Users](http://www.dstarusers.org/lastheard.php) sichtbar, auch wenn noch keine internationale Anmeldung durchgeführt wurde.

Wer bereits ein digitaltaugliches Gerät besitzt, kann sich gerne beim Autor oder bei OE1AOA melden - "hier wird ihnen geholfen".